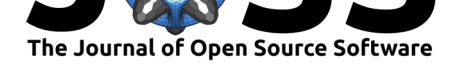

# Multitaper.jl: A Julia package for frequency domain analysis of time series

### **Charlotte L. Haley<sup>1</sup> and Christopher J. Geoga<sup>1, 2</sup>**

**1** Argonne National Laboratory **2** Rutgers University

# **Summary**

Spectral analysis is widely used to infer physical mechanisms for underlying process dynamics from a realization of a stationary time series. The multitaper method is a nonparametric technique for estimating the power spectrum of a discrete time series that simultaneously controls bias and variance of the estimator by premultiplying the data by a set of orthogonal sequences—discrete prolate spheroidal sequences that are optimally concentrated in both time and frequency. These have the effect of stabilizing the bias and variance of the spectrum estimator (Thomson, 1982). While multitaper codes have been introduced in multiple languages, including Julia, the Multitaper.jl package that we present offers functionality beyond univariate and bivariate time series analysis and provides routines for a number of (selected) research-level topics not found in other packages.

# **Statement of need**

Multitaper.jl is a Julia package for spectrum analysis of time series, multivariate time series, and spatial or space-time processes. Multitaper. jl was designed to be useful to researchers in diverse fields, including geophysics (climate, seismology, limnology, and stratigraphy), cognitive radio, space science (solar physics), speech processing, astronomy, and biomedicine. For example, a researcher might want to compute the multitaper spectrum of a time series so he or she can identify which periodic components contribute the most to signal variance, and do so with jackknifed error bounds on the oscillation amplitudes.

The high-level character of Julia allows for widely readable and extendible codes, while the low-level functionality provides speed and efficiency. The Multitaper.jl package provides a user-friendly implementation of many of the basic concepts such as spectrum analysis, Ftesting for harmonic analysis (Thomson, 1982), coherence and phase, jackknifed variance estimates (Thomson & Chave, 1991), and complex demodulation (Thomson et al., 2007); more advanced techniques such as dual-frequency spectra, cepstrum, multitaper for time series containing gaps (Chave, 2019),  $T^2$  tests for multiple line components (Thomson, 2011) implementations of higher-dime[nsional Slepian ta](#page-2-0)pers on Cartesian domains (Simons & Wang, 2011) (Geo[ga et al., 2018\); and other](#page-2-1)s (Thomson & Haley, 2014) ([Haley & Anitescu, 2017](#page-2-2)). In addition, we provide tutorial-style notebooks to allow accessibility to those new to these concepts or to Julia in [general.](#page-1-0)

Multitaper.jl has been used in graduate courses to provide fast spect[rum estimates of](#page-2-3) [unequ](#page-2-3)a[lly sampled time se](#page-1-1)ries. Early ve[rsions of this code have](#page-2-4) al[so been used to comput](#page-1-2)e statistics for research publications.

# **Software**

**DOI:** 10.21105/joss.02463

- Review &
- [Repository](https://doi.org/10.21105/joss.02463) C
- Archive

### **Editor:** [Viviane P](https://bitbucket.org/clhaley/Multitaper.jl)ons **Revie[wers:](https://doi.org/10.5281/zenodo.4274772)**

- @anowacki
- @[agricolab](https://www.lri.fr/~pons/en/)

**Submitted:** 02 July 2020 **Published:** [17 No](https://github.com/anowacki)vember 2020

#### **License**

Autho[rs of papers](https://github.com/agricolab) retain copyright and release the work under a Creative Commons Attribution 4.0 International License (CC BY 4.0).

Haley et al., (2020). Multitaper.jl: A Julia package for frequency domain analysis of time series. *Journal of Open Source Software*, 5(55), 12463. https://doi.org/10.21105/joss.02463

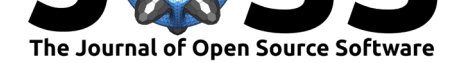

# **Other software**

Multitaper spectrum analysis is implemented in Julia in the DSP.jl package, but it is limited to estimation of the spectrum. In the R programming language the R multitaper package gives an R-wrapped Fortran 77 implementation, which provides fast spectrum estimates, F-tests, jackknifing, coherences, and complex demdodulation (Rahim  $\&$  Burr, 2013). A C-subroutine for multitaper methods was introduced in (Lees  $\&$  Park, 1995), and the derivative Python implementation pymutt  $(Smith, 2011)$  is a wrapped version of the former. The Fortran 90 library of multitaper methods (Prieto et al., 2009) provides for spectrum analysis, F-testing, spectral reshaping, coherences, and quadratic inverse [spectrum estimation](#page-2-5). While wrapped versions of low-level codes run rapidly, they [can be more difficu](#page-2-6)lt to extend by the research community. The Matlab [Signal Proce](#page-2-7)ssing Toolbox implements discrete prolate spheroidal sequences and multitaper spect[rum estimation, wh](#page-2-8)ile standalone contributions on the Matlab file exchange describe the extension to multitaper methods with gaps (Chave, 2019), higherdimensional spectrum estimation on Cartesian domains (Simons  $& Wang, 2011$ ) and the sphere (Simons et al., 2006) and the freely available jlab codes (Lilly, 2019).

# **To c[ontribute](#page-2-9)**

We welcome input of any kind via bitbucket issues or by pull requests. Support requests can be directed to haley@anl.gov.

# **Acknowl[edgements](mailto:haley@anl.gov)**

We acknowledge contributions from Mihai Anitescu, David J. Thomson, and Sally Dodson-Robinson during the writing of these codes. We also gratefully acknowledge the help of our reviewers, Andy Nowacki and Robert Guggenberger, in editing the code repository.

This work was supported by the U.S. Department of Energy, Office of Science, Advanced Scientific Computing Research, under contract number DE-AC02-06CH11357.

The submitted manuscript has been created by UChicago Argonne, LLC, Operator of Argonne National Laboratory ("Argonne"). Argonne, a U.S. Department of Energy Office of Science laboratory, is operated under Contract No. DE-AC02-06CH11357. The U.S. Government retains for itself, and others acting on its behalf, a paid-up nonexclusive, irrevocable worldwide license in said article to reproduce, prepare derivative works, distribute copies to the public, and perform publicly and display publicly, by or on behalf of the Government. The Department of Energy will provide public access to these results of federally sponsored research in accordance with the DOE Public Access Plan. http://energy.gov/downloads/doe-public-access-plan

# **References**

- Chave, A. D. (2019). A multitaper spectral estimator for time-series with missing data. *Geophysical Journal International*, *218*(3), 2165–2178. https://doi.org/10.1093/gji/ggz280
- <span id="page-1-0"></span>Geoga, C. J., Haley, C. L., Siegel, A. R., & Anitescu, M. (2018). Frequency–wavenumber spectral analysis of spatio-temporal flows. *Journal of Fluid Mechanics*, *848*, 545–559. https://doi.org/10.1017/jfm.2018.366
- <span id="page-1-2"></span><span id="page-1-1"></span>Haley, C. L., & Anitescu, M. (2017). Optimal bandi[wdth for multitaper spectrum estima](https://doi.org/10.1093/gji/ggz280)tion. *IEEE Signal Processing Letters*, *24*, 1558–2361. https://doi.org/10.1109/LSP.2017. [2719943](https://doi.org/10.1017/jfm.2018.366)

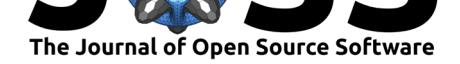

- Lees, J. M., & Park, J. (1995). Multiple-taper spectral analysis: A stand-alone C-subroutine. *Computers & Geosciences*, *21*(2), 199–236. https://doi.org/10.1016/0098-3004(94) 00067-5
- Lilly, J. M. (2019). *jLab: A data analysis package for matlab, v. 1.6.6*. http://www.jmlilly. net/software.
- <span id="page-2-6"></span>Pri[eto, G. A](https://doi.org/10.1016/0098-3004(94)00067-5)., Parker, R. L., & Vernon III, F. L. (2[009\). A fortran 90 library for multitaper](https://doi.org/10.1016/0098-3004(94)00067-5) spectrum analysis. *Computers & Geosciences*, *35*(8), 1701–1710. [https://doi.org/10.](http://www.jmlilly.net/software.) [1016/j.cageo.](http://www.jmlilly.net/software.)2008.06.007
- Rahim, K., & Burr, W. (2013). multitaper: Multitaper spectral analysis. *R Package Version*, 1–0.
- <span id="page-2-8"></span>Si[mons, F. J., Dahlen, F. A.,](https://doi.org/10.1016/j.cageo.2008.06.007) & Wieczorek, M. A. (2006). Spatiospectral [concentration on a](https://doi.org/10.1016/j.cageo.2008.06.007) sphere. *SIAM Review*, *48*(3), 504–536.
- <span id="page-2-5"></span>Simons, F. J., & Wang, D. V. (2011). Spatiospectral concentration in the Cartesian plane. *GEM-International Journal on Geomathematics*, *2*(1), 1–36. https://doi.org/10.1007/ s13137-011-0016-z
- <span id="page-2-9"></span>Smith, M. (2011). *pymutt 0.82.0*. https://pypi.org/project/pymutt/
- <span id="page-2-3"></span>Thomson, D. J. (2011). Some problems in the analysis of poss[ibly cyclostationary data.](https://doi.org/10.1007/s13137-011-0016-z) *[Proc. Forty–Fifth](https://doi.org/10.1007/s13137-011-0016-z) Asilomar Conf. On Signals, Systems, and Computers*, 2040–2044. https://doi.org/10.1109/ACSS[C.2011.6190385](https://pypi.org/project/pymutt/)
- <span id="page-2-7"></span>Thomson, D. J. (1982). Spectrum estimation and harmonic analysis. *Proceedings of the IEEE*, *70*(9), 1055–1096. https://doi.org/10.1109/proc.1982.12433
- Th[omson, D. J., & Chave, A. D. \(1991\). Jackknife](https://doi.org/10.1109/ACSSC.2011.6190385)d error estimates for spectra, coherences, and transfer functions. In S. Haykin (Ed.), *Advances in spectrum analysis and array processing* (Vol. 1, pp. 5[8–113\). Prentice-Hall.](https://doi.org/10.1109/proc.1982.12433)
- <span id="page-2-1"></span><span id="page-2-0"></span>Thomson, D. J., & Haley, C. L. (2014). Spacing and shape of random peaks in non-parametric spectrum estimates. *Proceedings of the Royal Society A: Mathematical, Physical and Engineering Sciences*, *470*(2167), 20140101. https://doi.org/10.1098/rspa.2014.0101
- <span id="page-2-4"></span><span id="page-2-2"></span>Thomson, D. J., Lanzerotti, L. J., Vernon, III, F. L., Lessard, M. R., & Smith, L. T. P. (2007). Solar modal structure of the engineering environment. *Proceedings of the IEEE*, *95*(5), 1085–1132. https://doi.org/10.1109/jproc.2[007.894712](https://doi.org/10.1098/rspa.2014.0101)